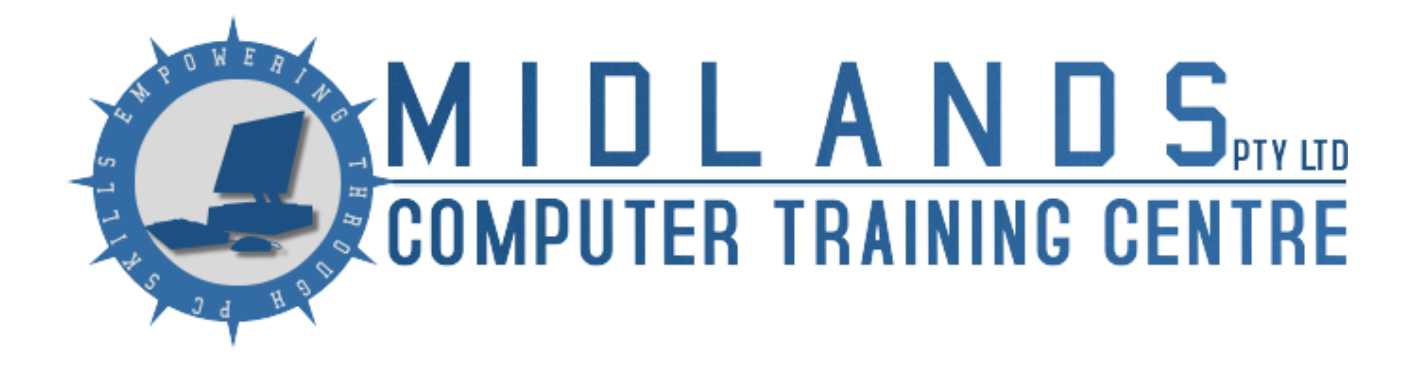

Computer Training

**Course Number**: MCTC 01 **Certification**: Digital Literacy Certificate  $\bullet$   $\bullet$   $\bullet$ 

## IC3 - Internet & Computing **Certification**

**Prerequisites:** No previous experience with computers is required however should be familiar with the basic concepts of using keyboard, mouse and switching on the computer.

## Course Content

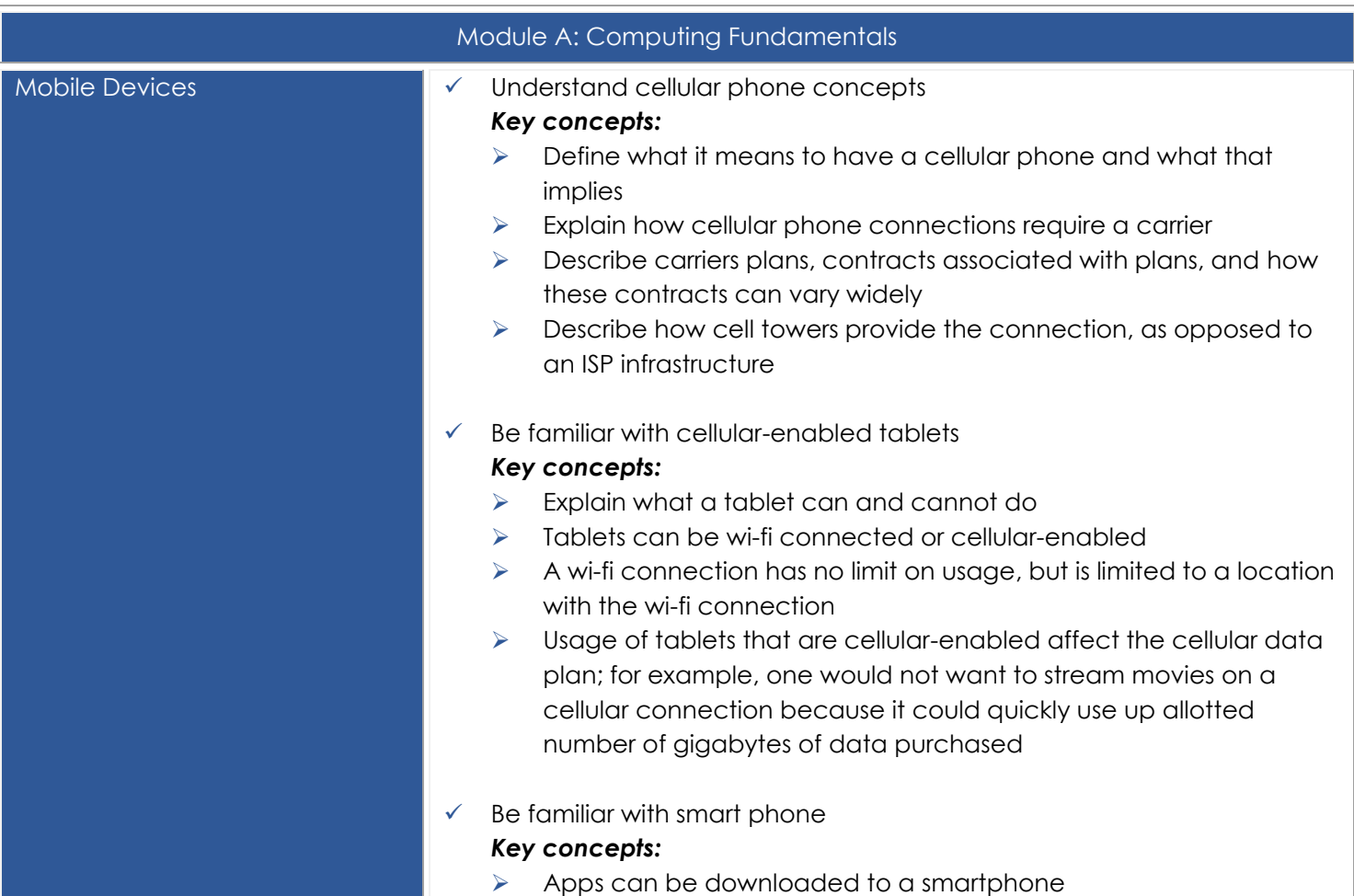

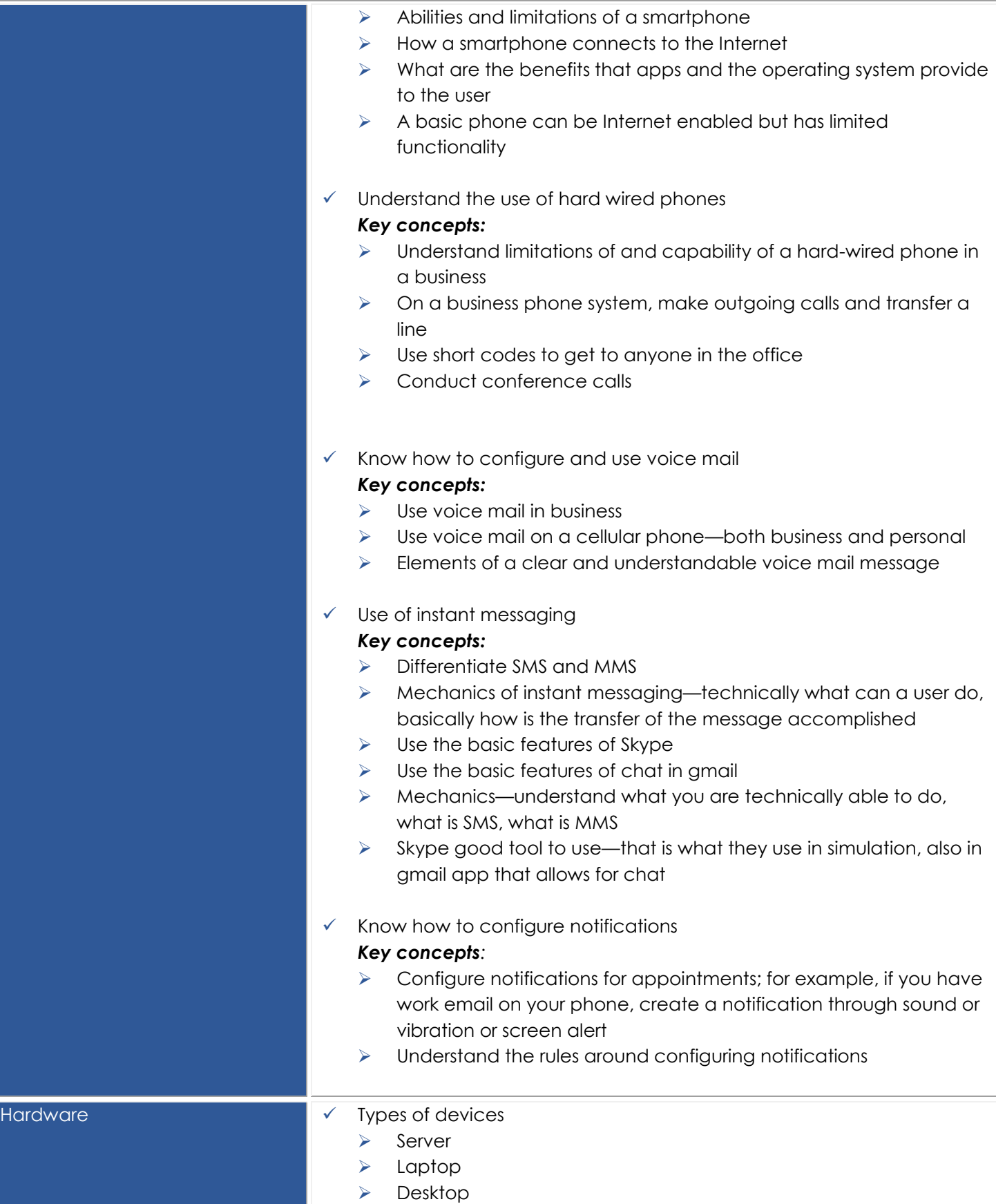

 $\bullet$   $\bullet$   $\bullet$ 

#### *Key concepts:*

- For each type of hardware above, describe who would be most likely to use each type of device
- $\checkmark$  Know the impact of memory and storage on usage

#### *Key concepts:*

- $\triangleright$  Define memory and storage
- Describe usage of memory and storage; for example, if you have a high amount of memory and storage, you can be more free in your usage. If you have low memory there are restraints such as having multiple tabs open in a browser, or the system is slow when bigger programs like PhotoShop
- $\triangleright$  One can max out storage, especially if storing photos and videos—can fill up hard drive space
- Know how to connect to different peripherals
	- **▶** Camera
	- $\triangleright$  Audio
	- $\triangleright$  Microphone
	- $\triangleright$  Printer
	- **▶ USB devices**
	- $\triangleright$  External display

#### *Key concepts:*

- $\triangleright$  Define types of connections; for example, 3.5 mil connections for an audio cable, VGA, HDMI,
- $\triangleright$  USB for most other things
- Microphone port
- $\triangleright$  Printers—wireless as well as USB
- **EXEC** Cameras or audio can connect through Bluetooth or infrared connections
- $\checkmark$  Understand the use of Ethernet ports

#### *Key concepts:*

- ▶ Basic definition and use of Ethernet—non-technical
- $\triangleright$  Use of Ethernet for Internet connectivity—when wireless is not available
- $\checkmark$  Connect a device wireless network [Wi-Fi]

#### *Key concepts:*

- $\triangleright$  Connecting a wireless printer
- $\triangleright$  How to get a device onto wi-fi
- $\triangleright$  Settings, find secured
- $\triangleright$  How to enter password or passkey
- Understand power management and power settings

 $\bullet$   $\bullet$   $\bullet$ 

#### *Key concepts:*

- $\triangleright$  How to save battery time when using a laptop
- $\triangleright$  Locate power settings and use them
- $\triangleright$  Differentiate between sleep and hibernate
- Understand driver concepts as well as their device compatibility
	- $\triangleright$  Know what drivers do
	- $\triangleright$  Know if specific drivers are compatible with a personal device

#### *Key concepts:*

- $\triangleright$  What devices, such as a mouse or keyboard, can work with a personal device like an iPad or smartphone, and how do they connect
- $\triangleright$  Bluetooth pairing of devices
- Know platform implications and considerations For Example Mac, PC, Linux, iOS, Android, Firmware

#### *Key concepts:*

- $\triangleright$  Define platforms, describe various platforms
- $\triangleright$  Understand lines and distinctions between apps on various platforms
- What software works on various platforms—for example, cannot buy Pages for a Windows device, but can buy Word for Mac—but still a different OS
- $\triangleright$  Professional world still using desktop apps, photoshop
- $\triangleright$  Some apps cannot be on a mobile operating system
- **Define and describe SaaS applications that are delivered online**
- Know platform compatibility

#### *Key concepts:*

- $\triangleright$  Device limitations
	- *Media compatibility issues [Why won't my video play?]*
	- *Device limitations [a device might only have Wi-Fi or only have wired capabilities]*
- Know the difference between cellular, Wi-Fi, and wired networks *Key concepts:* 
	- $\triangleright$  Define, in general, the difference among these types of networks
	- $\triangleright$  Implications of sending large files on cellular or streaming
	- $\triangleright$  Wi-fi limitations by locations, wired networks you cannot move
	- **EXECUTE:** Difference between an ISP provider and a cellular provider
- Understand concepts regarding connecting to the internet *Key concepts:* 
	- $\triangleright$  Organizations typically have both wired and wireless connections
	- $\triangleright$  For home use, one must purchase bandwidth and speed from an ISP that is non-cellular

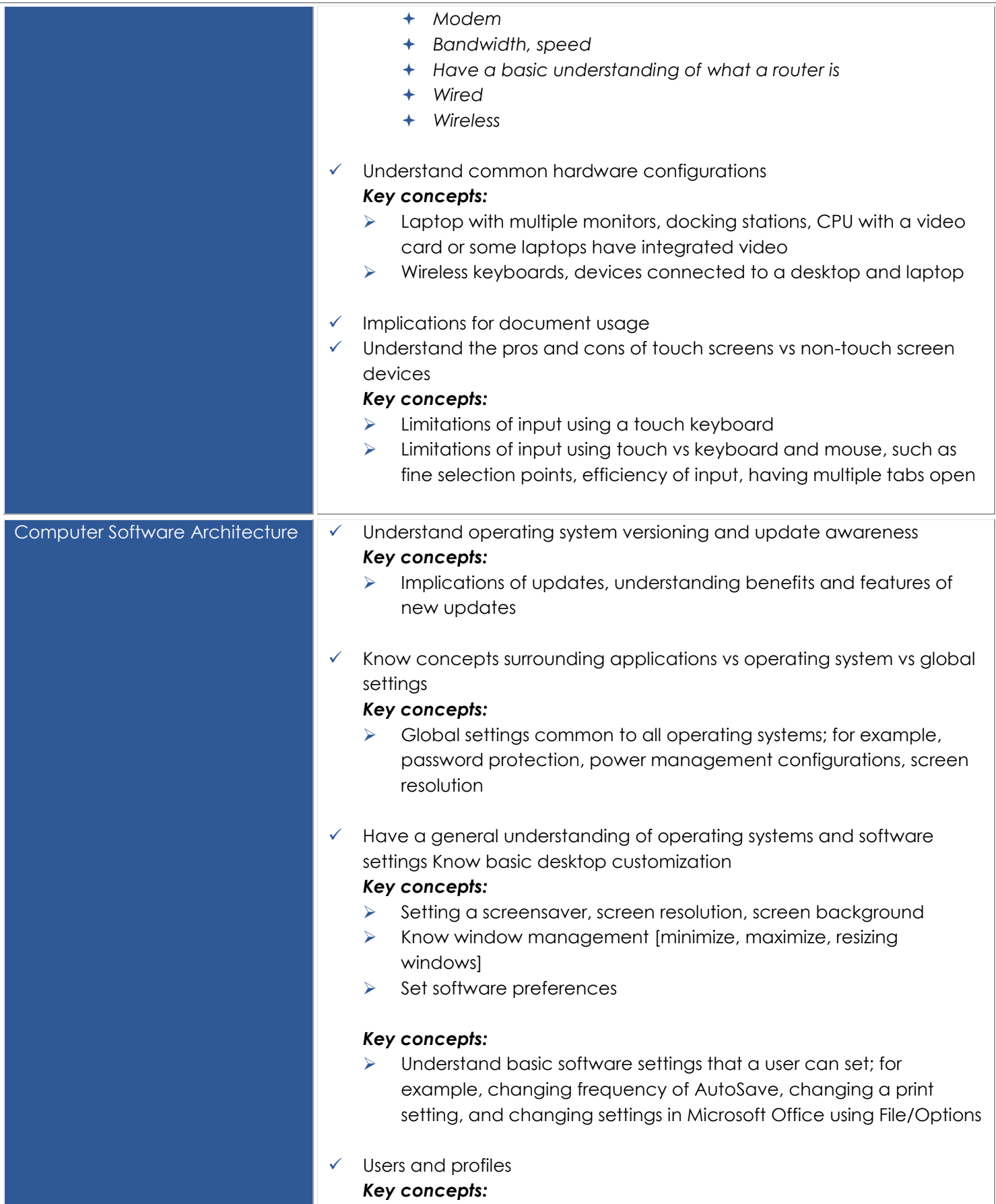

 $\bullet\bullet\bullet$ 

Understand that profiles are customizable

 $\triangleright$  Basic concepts of users and profiles; for example, on a Windows PC, a family could use a computer and each user has a distinct account with a user profiles and own login and credentials

on a system

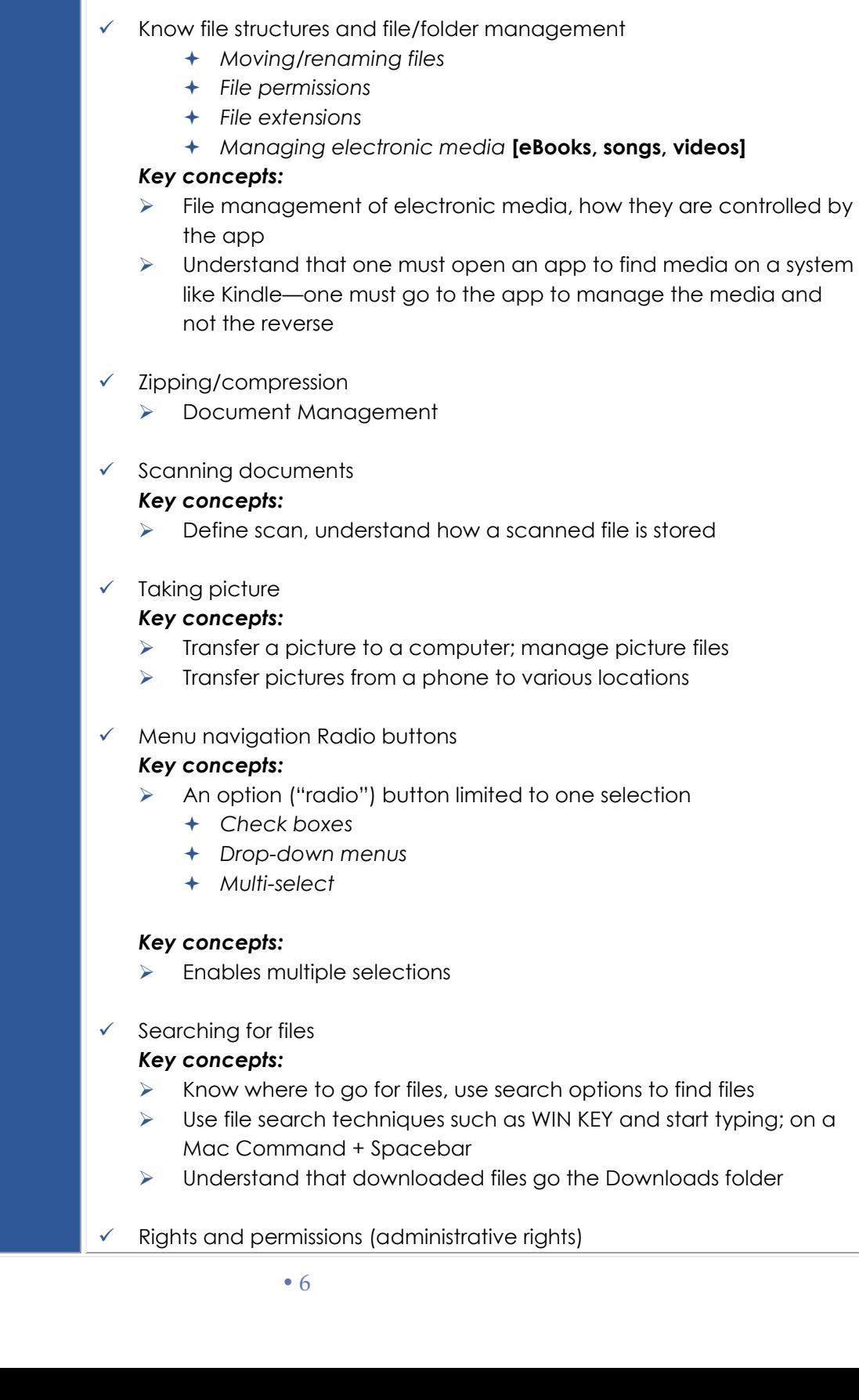

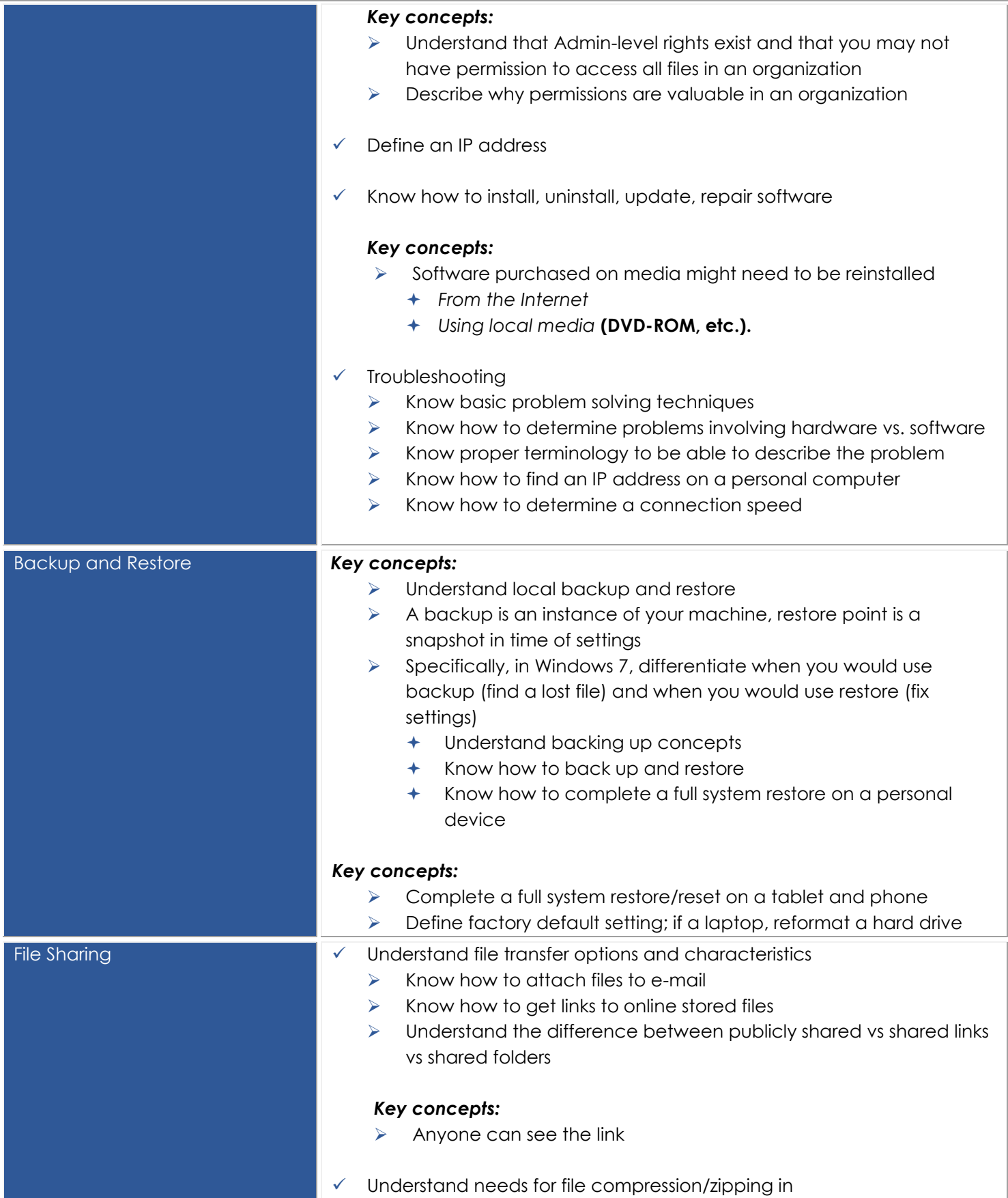

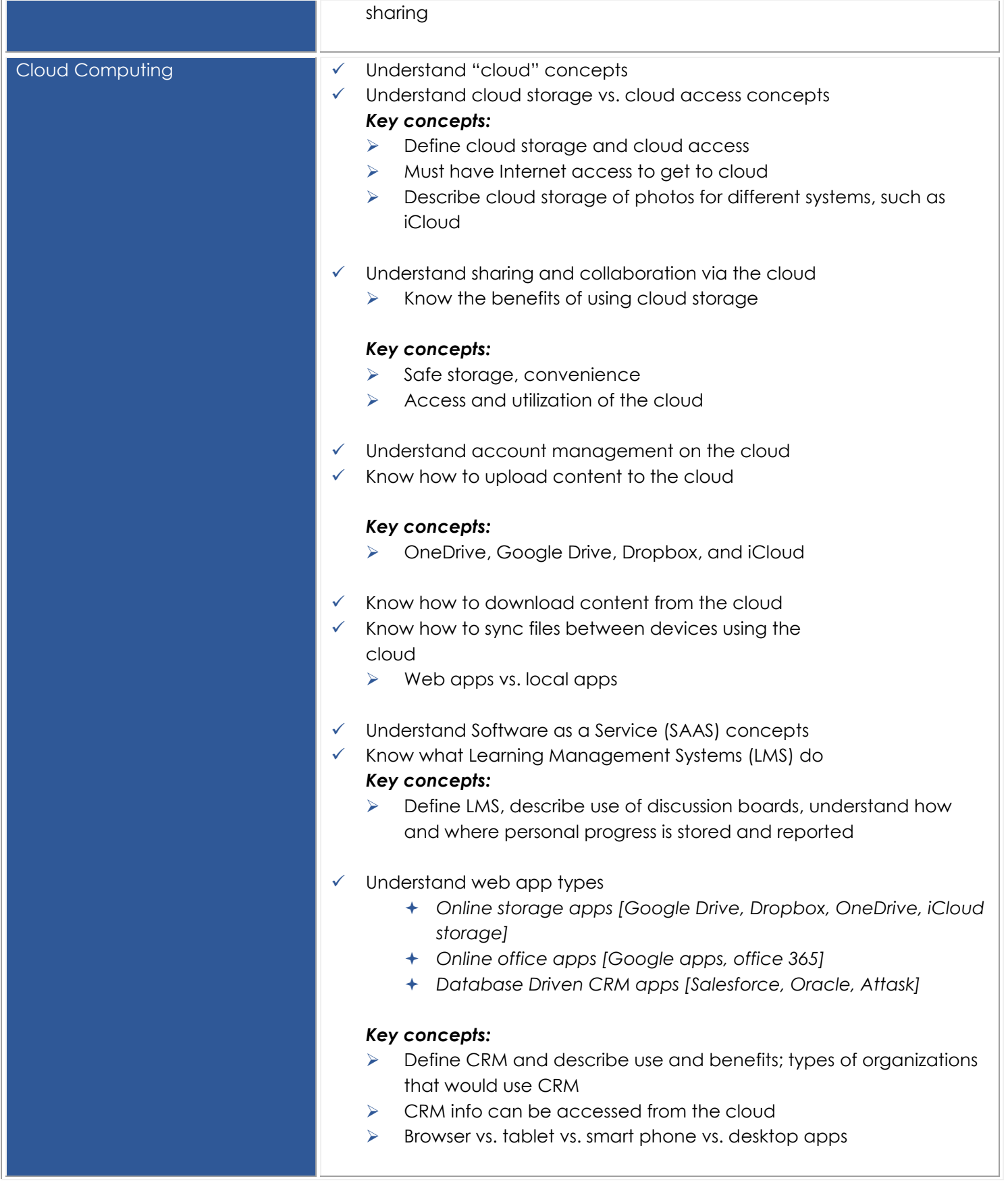

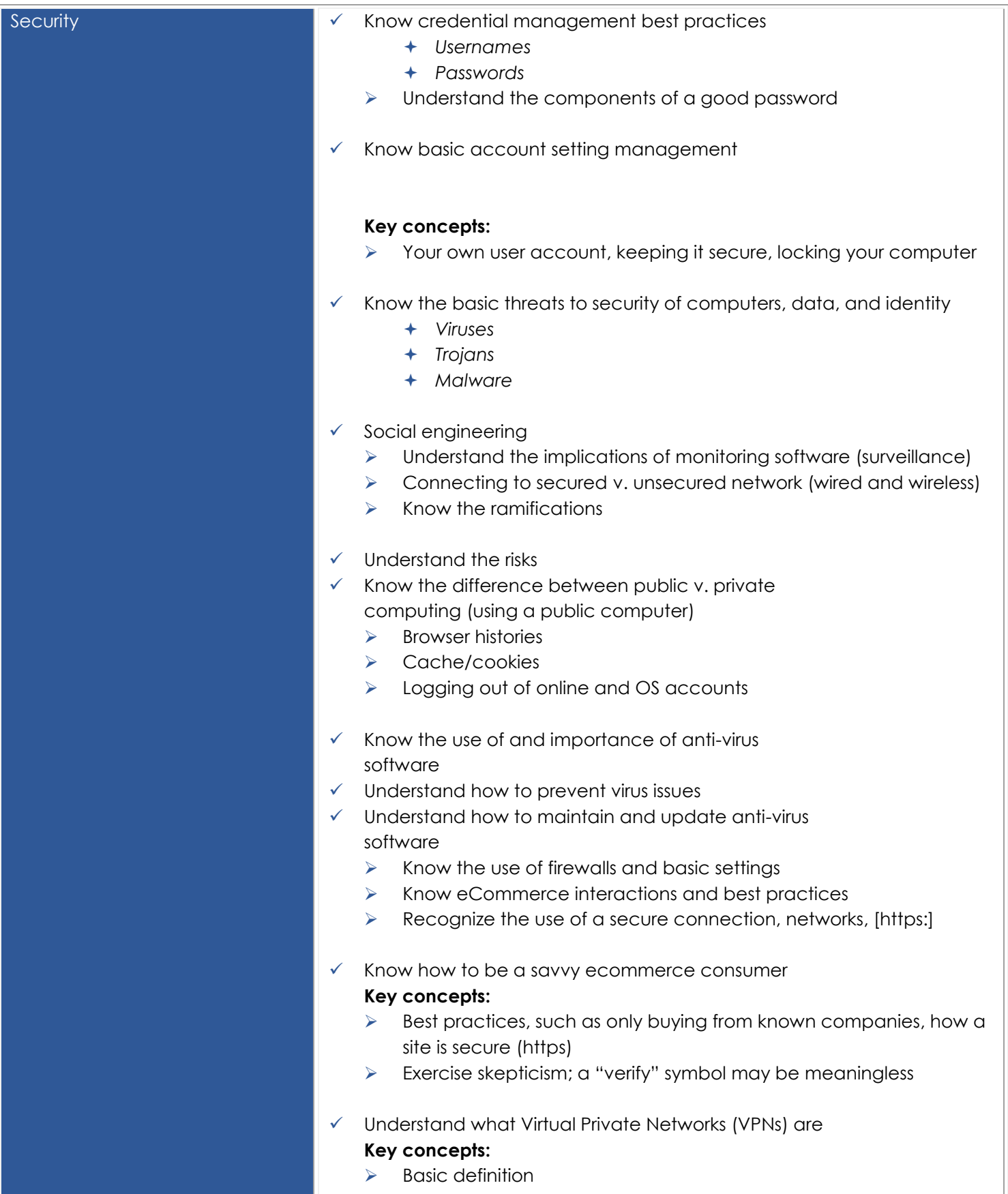

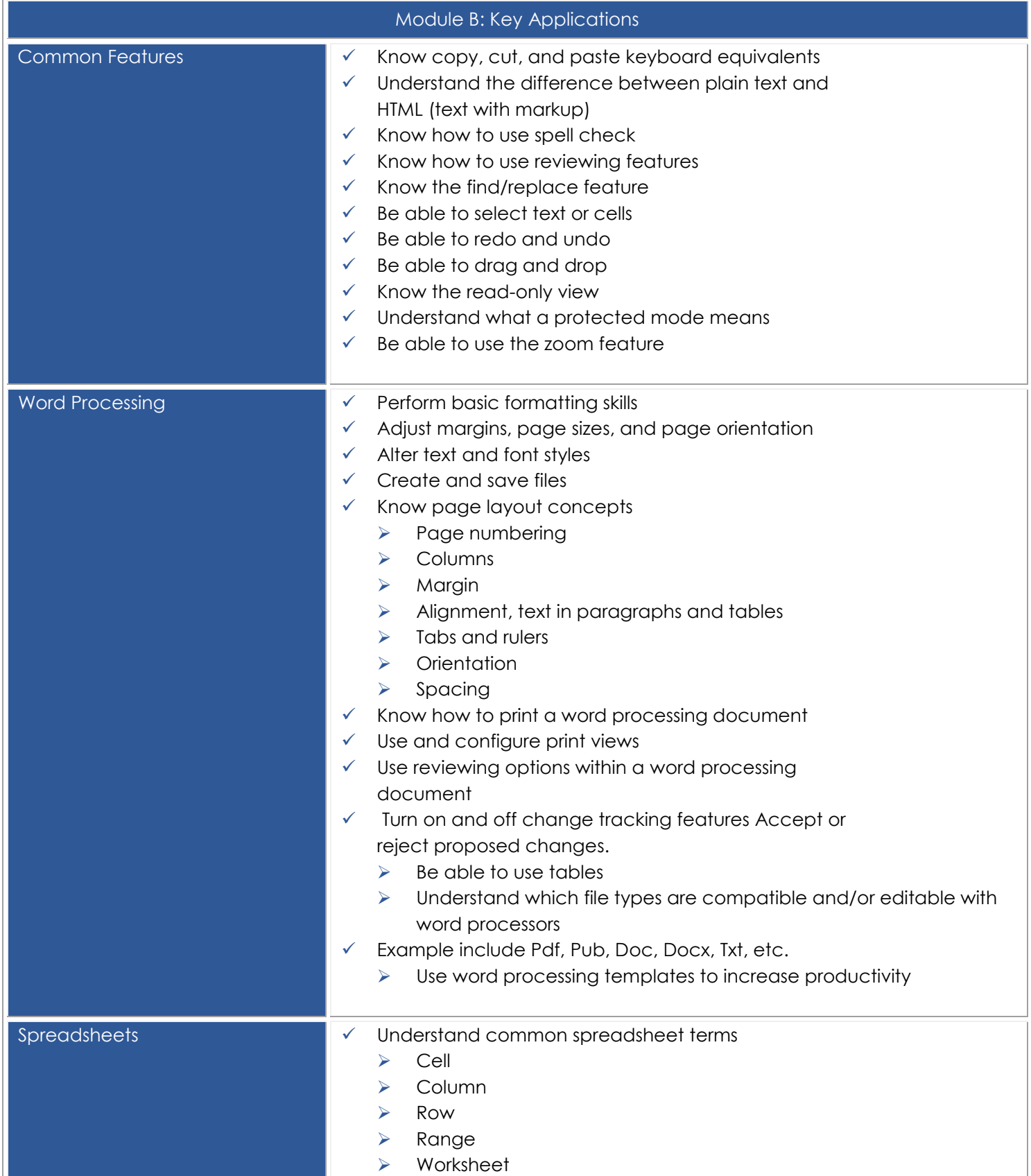

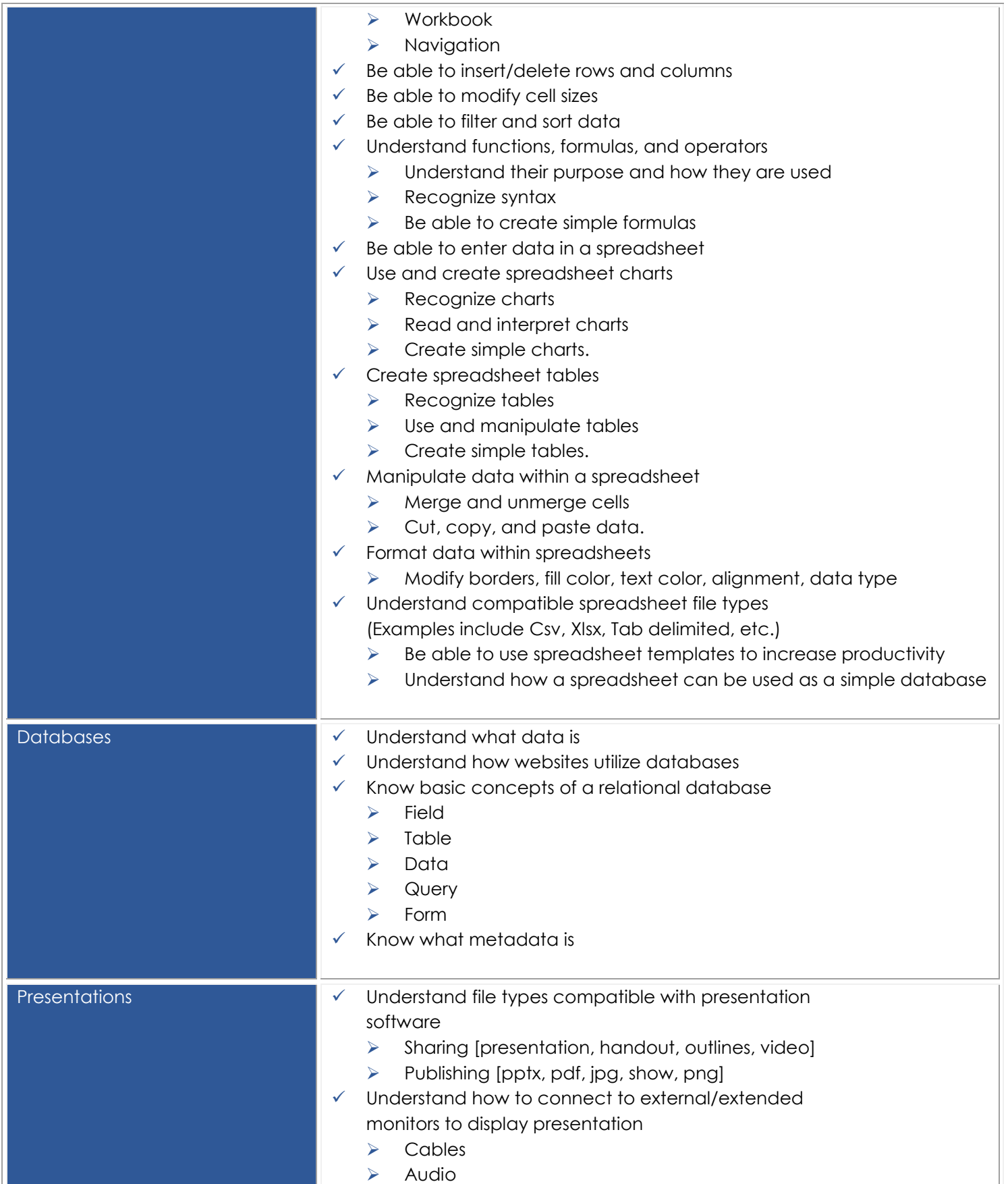

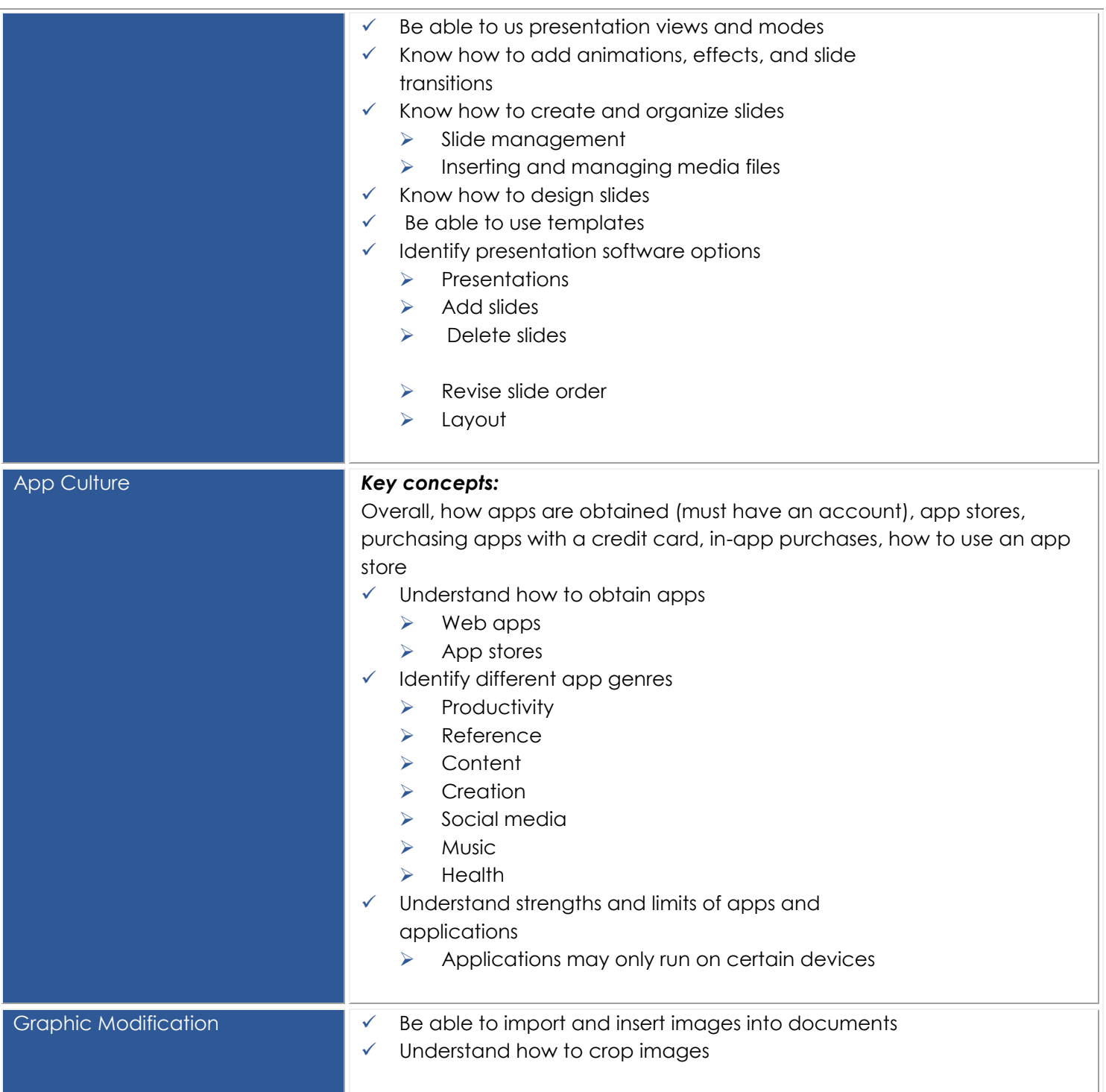

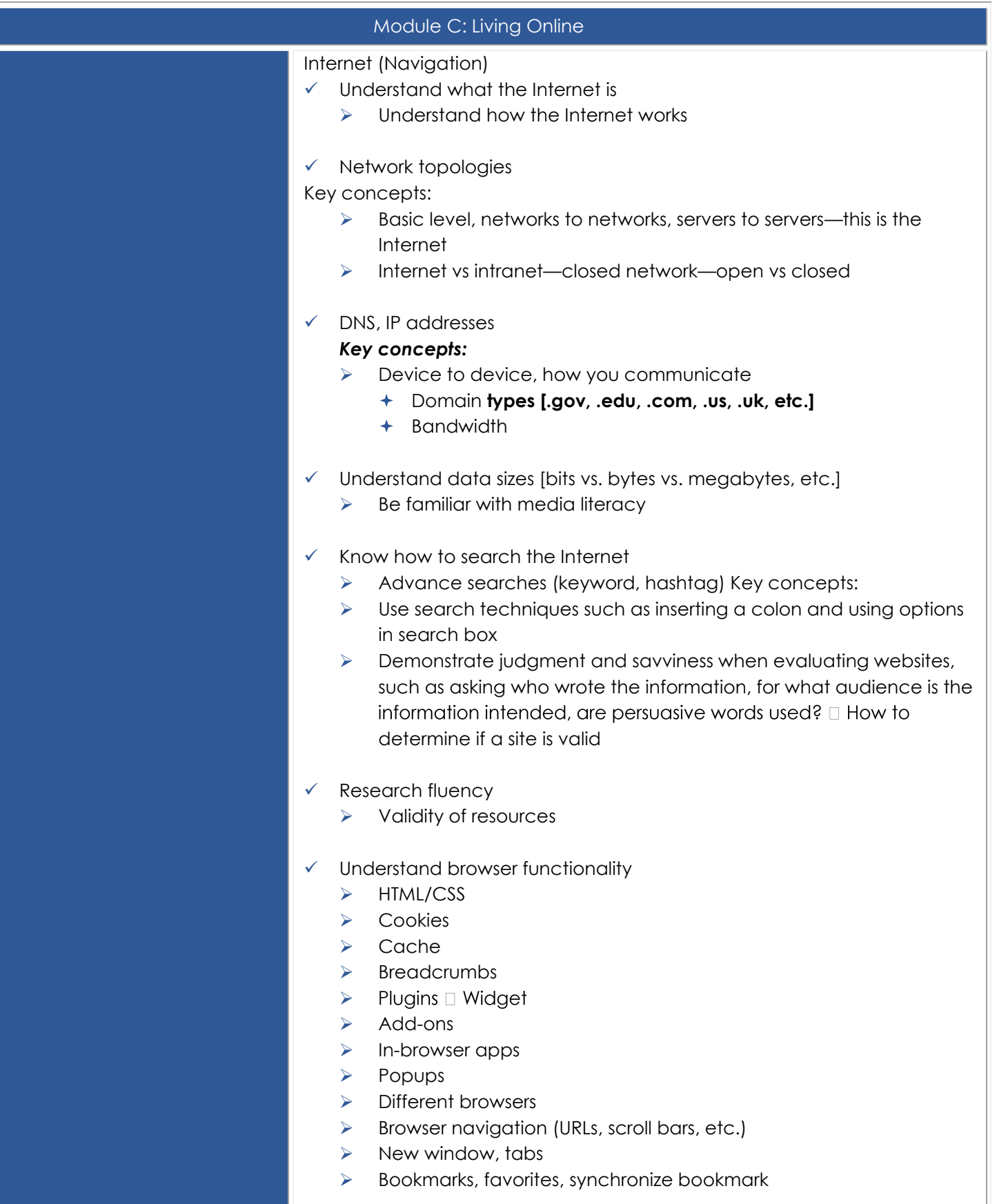

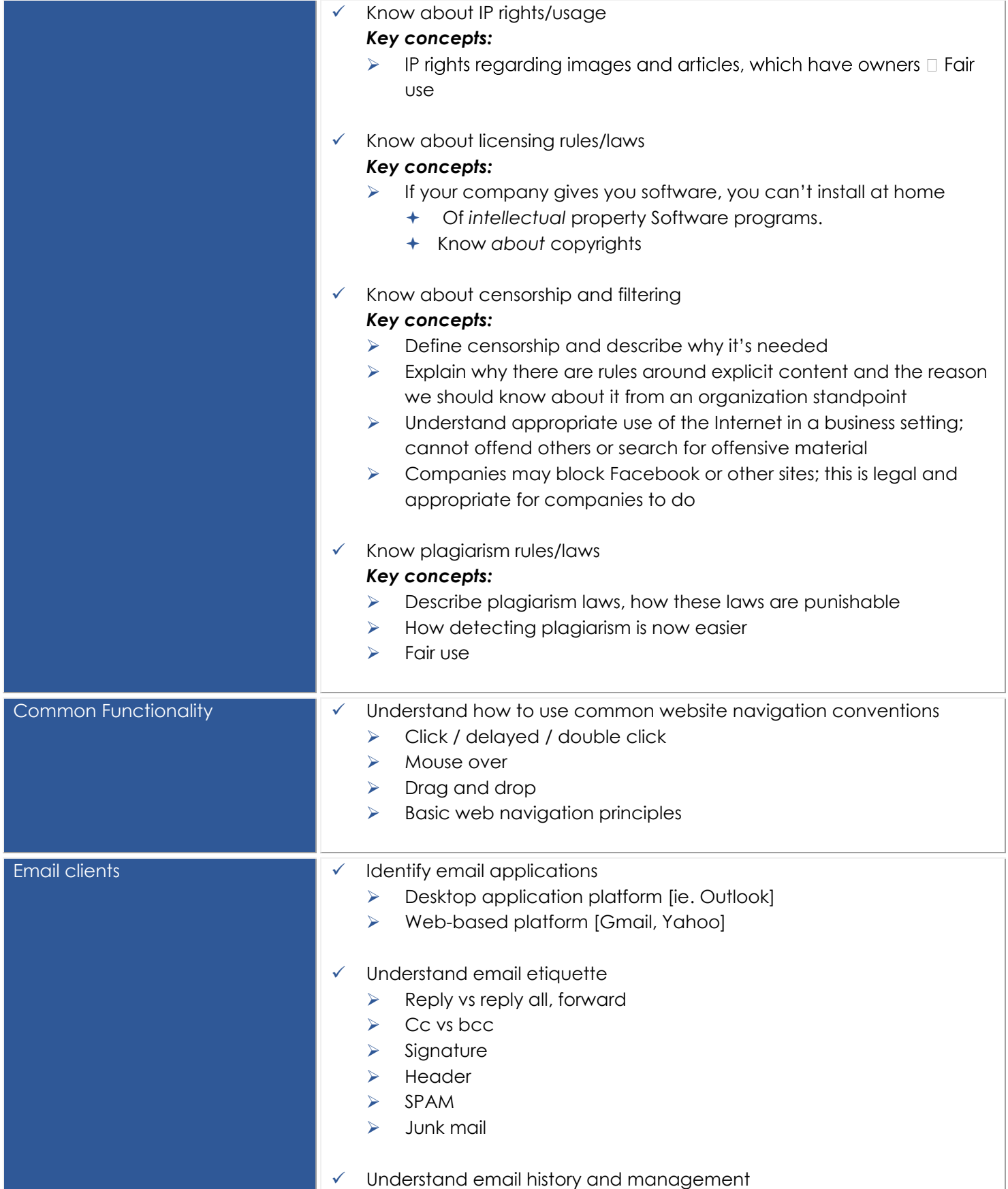

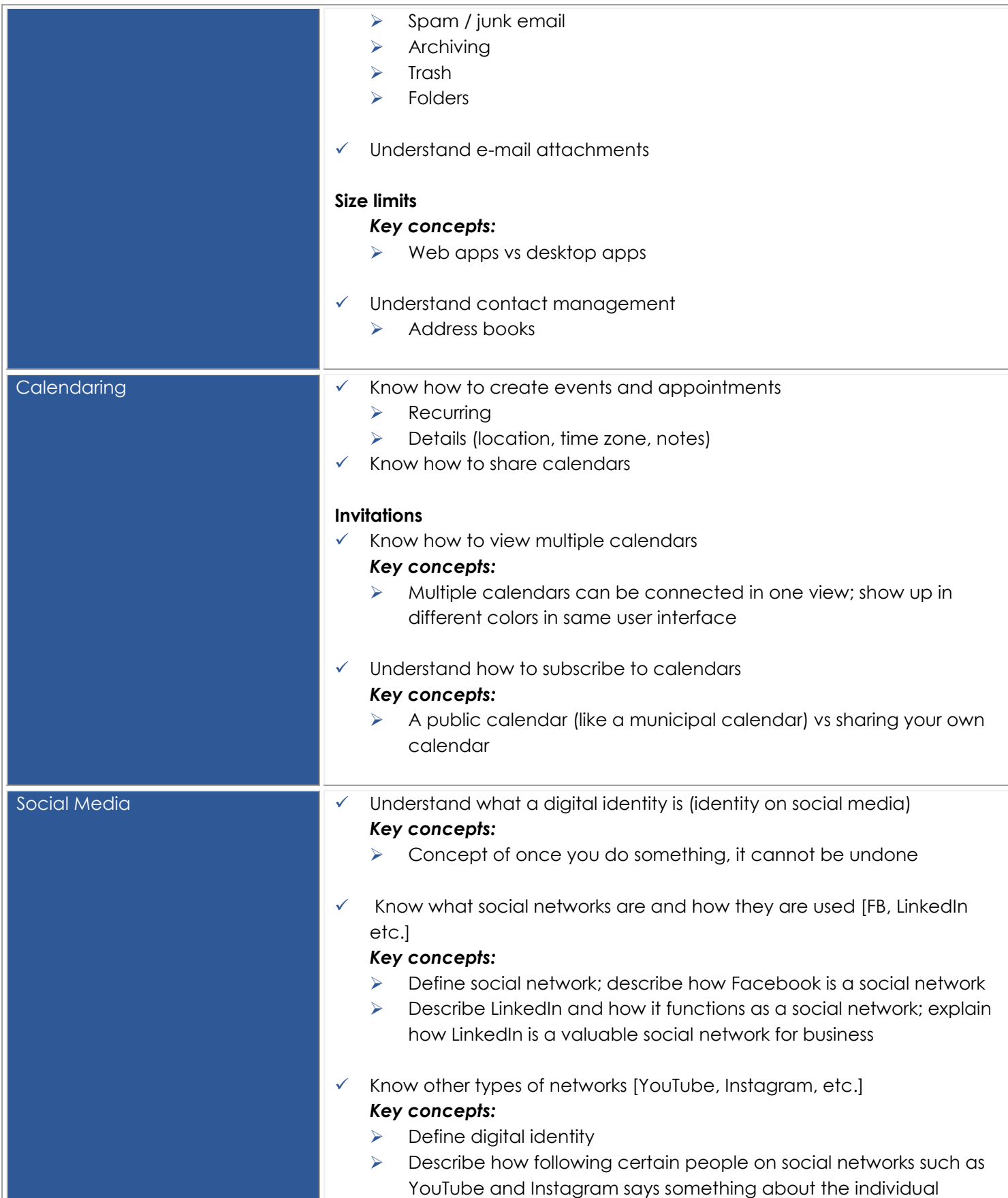

 $\bullet$   $\bullet$   $\bullet$ 

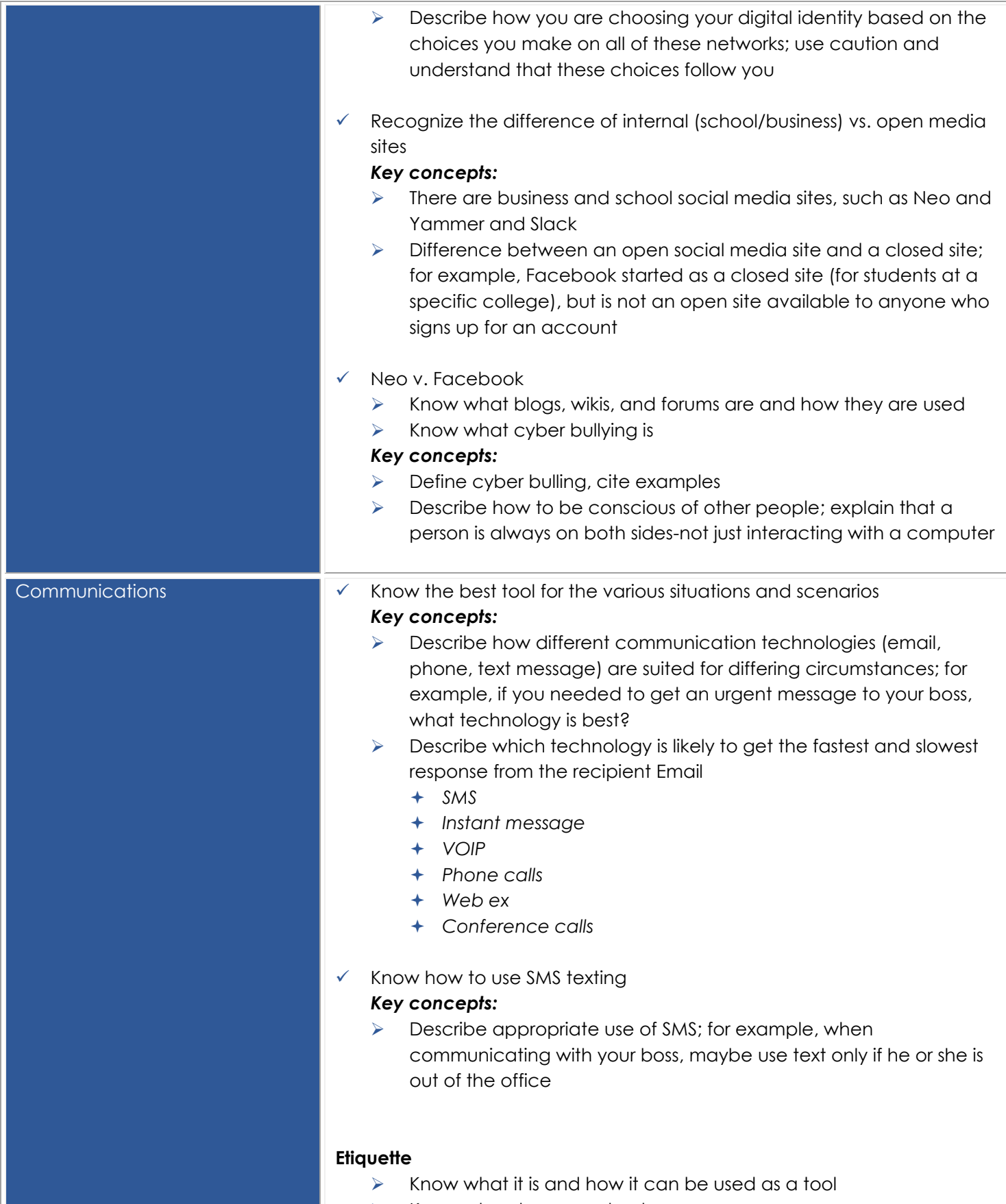

 $\triangleright$  Know when to use and not use

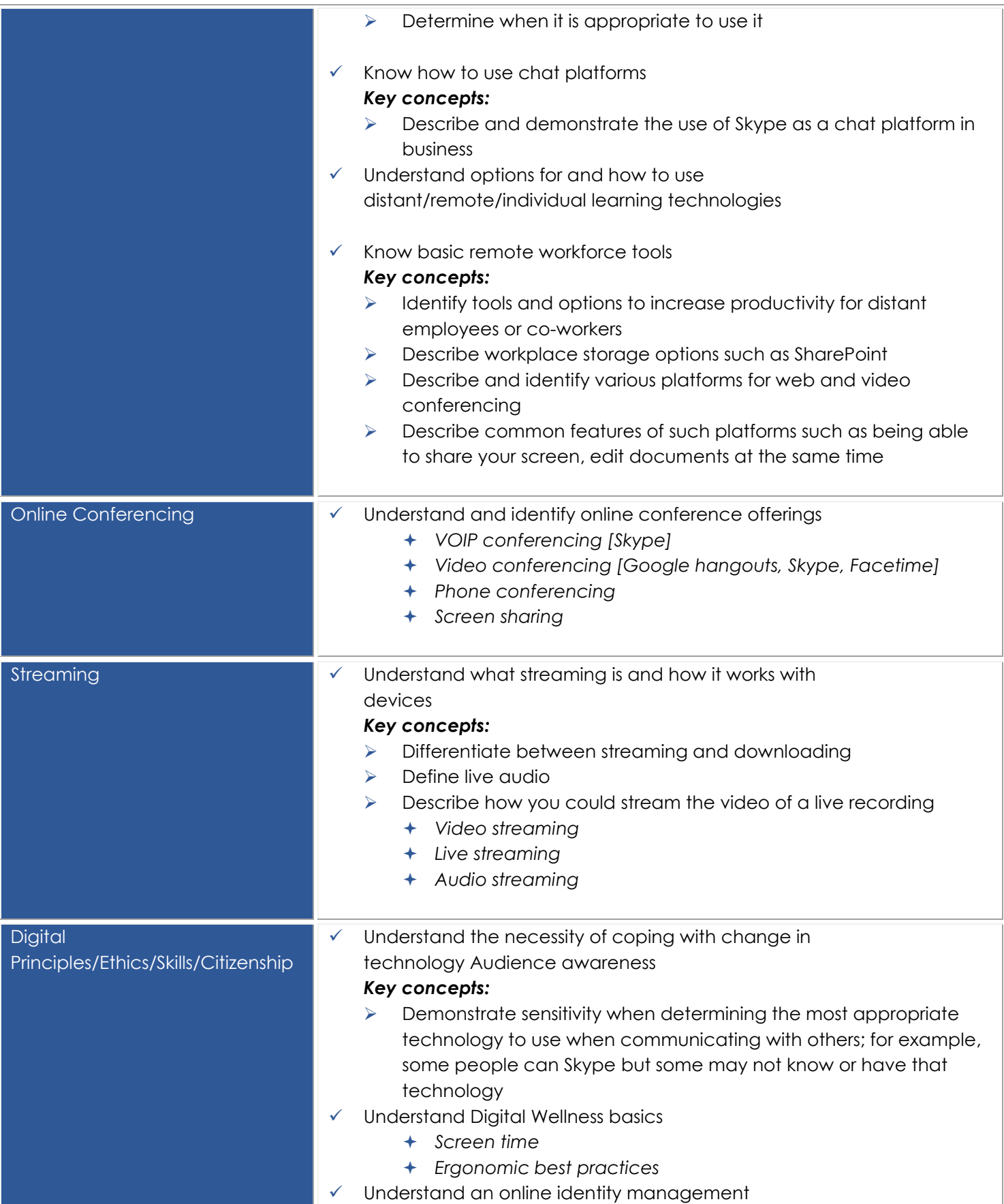

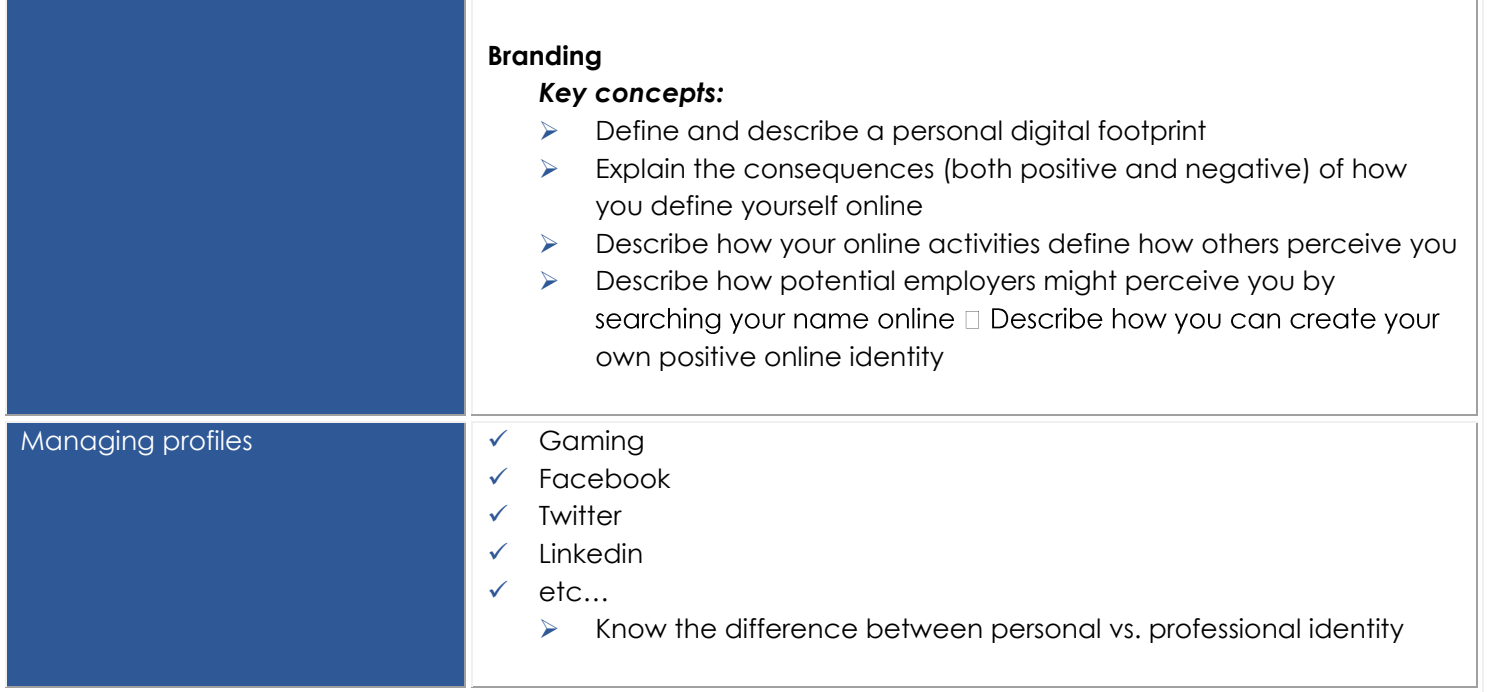

 $\bullet\bullet\bullet$ 

**Midlands Computer Training Centre** Capricorn Crescent, Orient **Heights** 083 216 4255 033 387 3052 [stanton@midlandstraining.](mailto:stanton@midlandstraining.co.za)

www.midlandstraining.co.z a